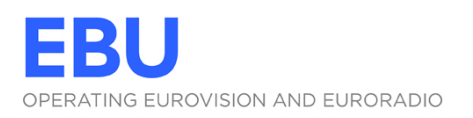

# **EBU DEVCON 2013** SOFTWARE ENGINEERING FOR MEDIA

# **MONDAY 18 NOVEMBER**

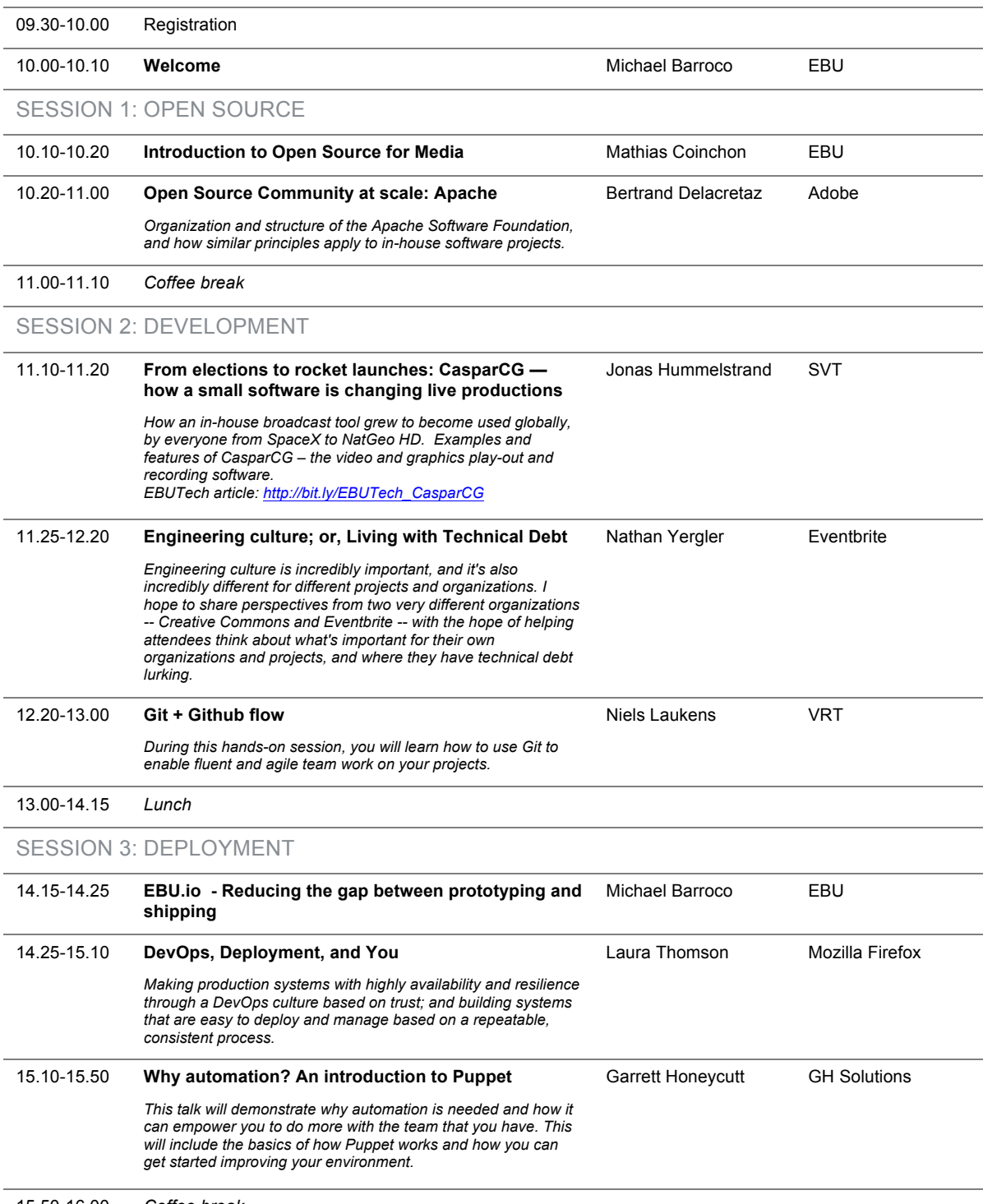

15.50-16.00 *Coffee break*

### SESSION 4: DATA

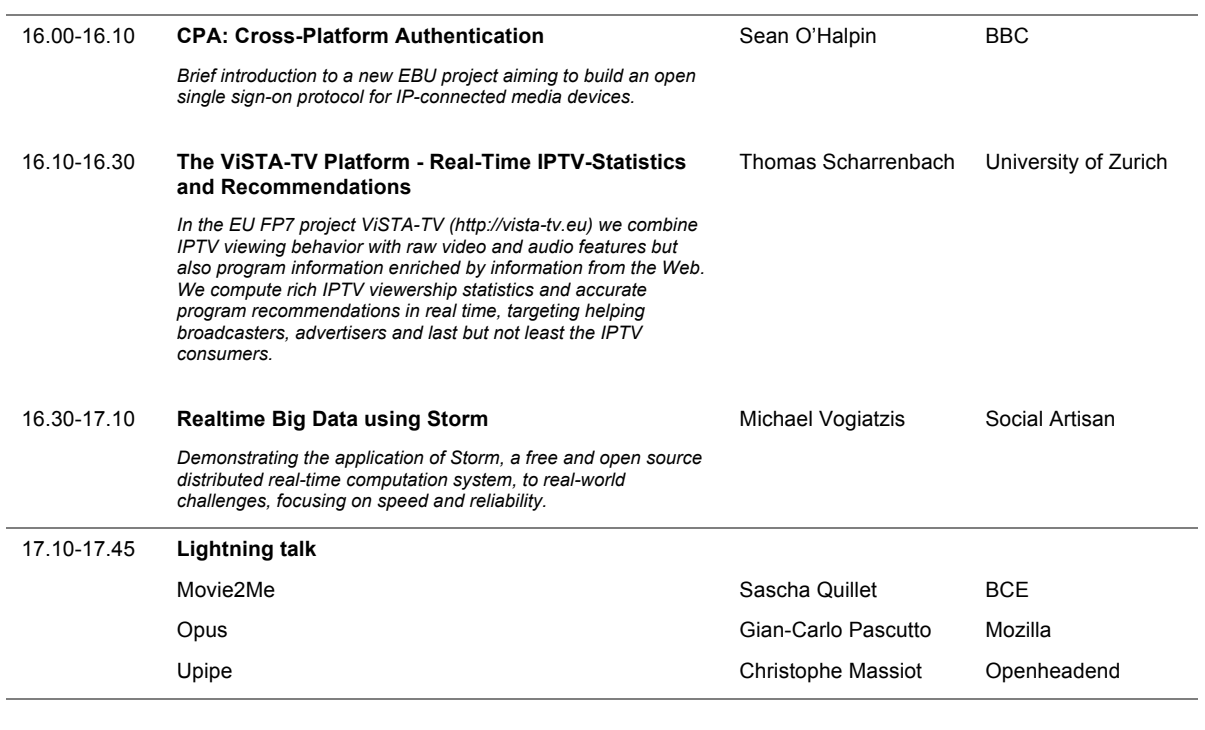

19:00 Club House English Pub

Rue Philippe-Plantamour 25 - Geneva http://www.theclubhouse.ch/

# **EBU DEVCON 2013**

## **TUESDAY 19 NOVEMBER**

WORKSHOPS

08.30-16.00 *(Lunch from 12.30-14.00)*

#### **GETTING STARTED WITH CASPARCG** - Jonas Hummelstrand, SVT - *(Demonstration 40 minutes)*

DEVELOPMENT TRACK DEPLOYMENT TRACK

#### **EFFECTIVE DJANGO**

### Nathan Yergler (Eventbrite)

*Django is a popular, powerful web framework for Python. It has lots of "batteries" included, and makes it easy to get up and going. But with all its features, it's sometimes difficult to know where to begin, and all of the flexibility means you can write low quality code that still seems to work. Effective Django development means building applications that are testable, maintainable, and scalable -- not only in terms of traffic or load, but in terms of being able to add developers to projects. This workshop will introduce attendees to Django with an emphasis on best practices, testing, maintenance, and scalability.*

*The first half of the workshop will walk through building a simple application using Django. By building a simple application, attendees will learn about project layout, routing HTTP requests, mapping database tables to Python classes, and generating forms for editing data.*

*The second half of the workshop will cover intermediate topics, including authentication/authorization and middleware. We'll also discuss strategies for deployment and continuous integration.*

#### *ATTENDEE REQUIREMENTS*

*Instructions are available here: http://effectivedjango.com/tutorial/before.html*

#### **PUPPET TUTORIAL: A BEGINNER'S GUIDE**

#### Garrett Honeycutt (GH Solutions)

*This tutorial would require that attendees arrive with a laptop and virtualization software (VMWare or VirtualBox) as we would actually be writing Puppet code. The attendee would leave with*

- *An understanding of how Puppet works*
- *A working Puppet Master*
- *How to automate deploys in their infrastructure*
- *Best Practices*
- *How to implement common design patterns*
- *Use of Hiera to separate data from their code*

#### *ATTENDEE REQUIREMENTS*

- *Knowledge of Jr. Linux System Administrator helpful*
- *Images for VMWare and VirtualBox will be linked from the following site:* 
	- *http://www.garretthoneycutt.com/index.php/EBUDevCon2 013*